## **Kompetenzen am Ende der 3. Klasse**

- Die Schüler/innen vertiefen ihre Kenntnisse in den vektoriellen und pixelorientierten Softwareprogrammen.
- Das Erlernen Arbeitsdaten zu verwalten gewährleistet die Korrektheit eines Arbeitsverlaufes zu erstellen und visuelle Kommunikationen an Zielgruppen zu vermitteln.
- In der Fotografie werden die Funktionen einer Fotokamera erlernt, Kunst-, Produkt- und Werbefotos erstellt. Es werden Bildbearbeitungen auf dem Softwareprogramm durchgenommen und Dokumente für den Druck, für das Internet und andere Medien vorbereitet.
- Durch kreative und sinnvolle Anordnungen von Texten und digitalen Bildern sollen die Schüler/innen verschiedene Grafiklayouts erstellen und sich mit mehrseitigen Designs beschäftigen, dazu mit Layout Programmen druckreife Dokumente für Print- und Non-Printzwecke erstellen.
- Auch grafikspezifischen Input-/Output Instrumente und Softwareprogramme für eigene Arbeitsprozesse von der Idee bis zur Realisierung, lernen die Schüler/innen kennen.

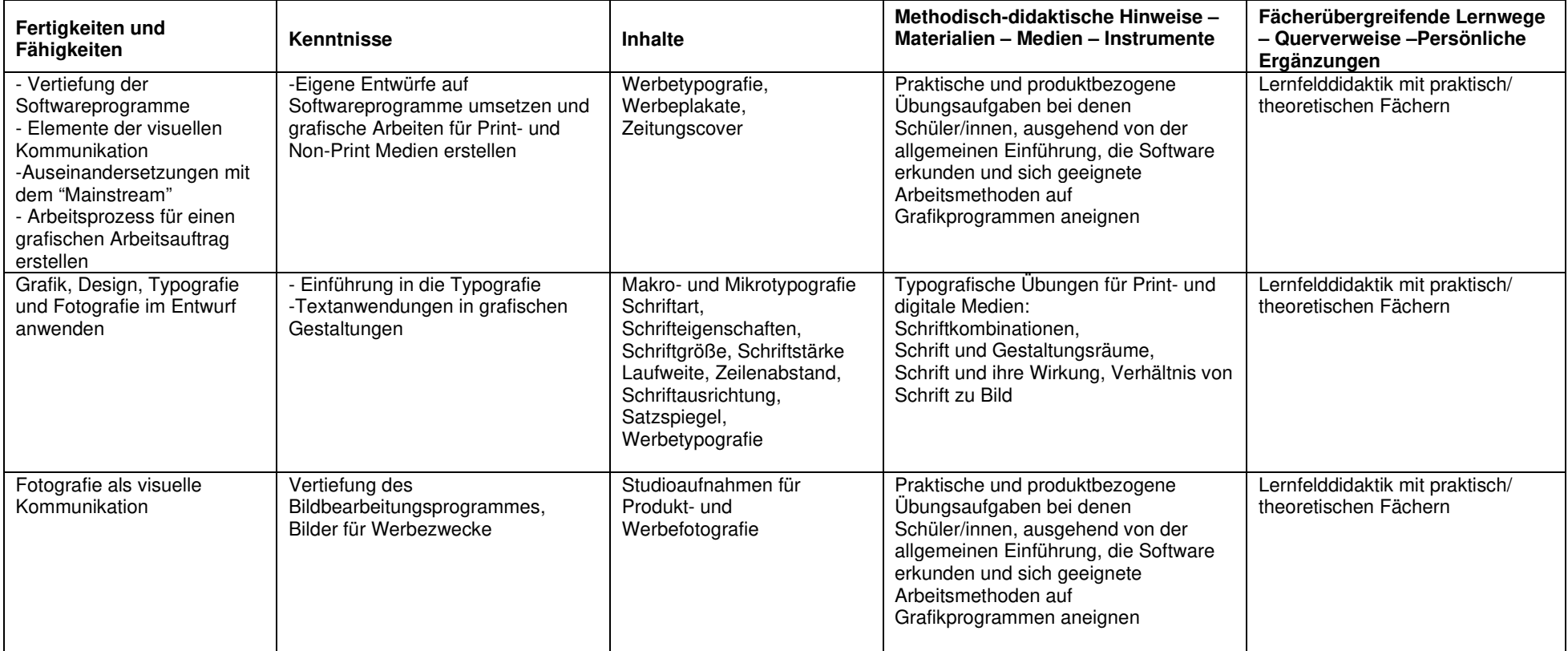

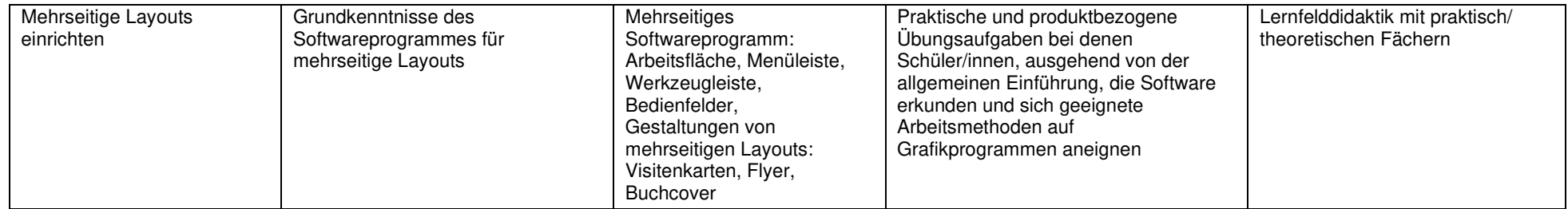